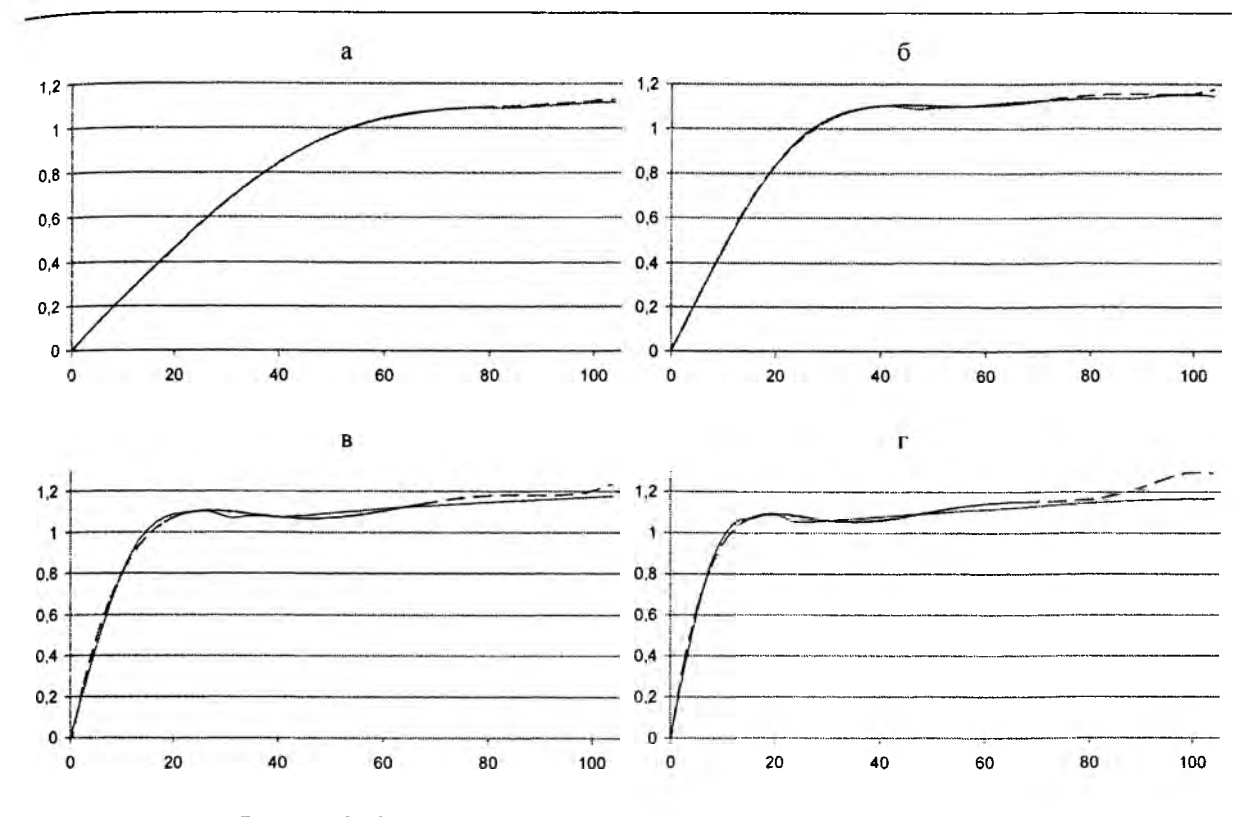

Рисунок 2. Сравнение результатов расчета по полученной формуле и численным методом:  $a - t_k = 0.05$  с;  $\overline{6} - t_k = 0.10$  с;  $B - t_k = 0.20$  с;  $\overline{r} - t_k = 0.30$  с: - - истинная кривая; - - - - расчетная

#### Литература

1. Сергей, И.И., Пономаренко, Е.Г. Обобщение численных решений уравнений движения проводов при коротком замыкании с помощью критерия подобия // Энергетика... (Изв. высш. учеб. заведений и энерг. объединений СНГ). - 2006. - № 2. - С. 13-19.

УДК 621.315

## **ВЫСОКОВОЛЬТНАЯ** КОММУТАЦИОННАЯ АППАРАТУРА

#### Карп А.Е., Шишко С.В. Научный руководитель - ПОНОМАРЕНКО Е.Г.

Темой проведённой исследовательской работы стал обзор современных коммутационных аппаратов. В результате бала создана база данных в приложении Microsoft Office, MS Access, расширяющая инструментарий инженера-проектировщика и упрощающая процесс выбора высоковольтных выключателей.

Информация в базе данных во многом организована аналогично таблице высоковольтных выключателей из [1].

Некоторые трудности в организации информации возникли из-за того, что на сегодняшний день значительная часть высоковольтных выключателей, предлагаемых для установки на местах, производится за рубежом или филиалами зарубежных фирм, что предполагает использование стандартов МЭК взамен более привычного стандарта ГОСТ. Так, например, номинальные напряжения высоковольтных выключателей, производимых фирмой ABB, не соответствуют номинальным классам напряжения, принятым в республике Беларусь.

С целью облегчения поиска проектировщиком необходимого выключателя, авторомом были созданы стандартные запросы (меню «Объекты», категория «Запросы»), соответствующие номинальным классам напряжения и содержащие все высоковольтные выключатели, с номинальными напряжениями всего применимого на этот класс напряжения диапазона. Выбирая необходимый запрос, пользователь открывает таблицу высоковольтных выключателей на данный класс номинального напряжения. Сортировка в таблице произведена в порядке возрастания, однако при желании пользователь может изменить её при помощи соответствующей кнопки.

Вывод на экран только выключателей с выбранным номинальным напряжением может быть организован с помощью так называемого «простого фильтра», вызываемого правой кнопкой «мыши».

При необходимости вывести выключатели на другое номинальное напряжение следует удалить фильтр (команда того же меню) и повторно создать фильтр на другое номинальное напряжение.

После выбора выключателей на необходимое напряжение можно все вышеописанные операции произвести со столбцом номинального тока, что ещё на шаг сузит поле выбора выключателей.

С целью экономии пространства таблицы названия большинства столбцов представляют собой условные обозначения, расшифровка которых приводится ниже:

 $U_{\text{HOM}}$  – номинальное напряжение выключателя;

 $U_{\text{max pad}}$  - максимальное рабочее напряжение выключателя (приводится только для стандартов МЭК);

 $I_{\text{HOM}}$  – номинальный ток выключателя;

 $I_{\text{HOM OFKA}}$  – номинальный ток отключения выключателя;

 $I_{\text{npea ckbos(nuk)}}$  - предельный сквозной ток через выключатель (пиковое значение);

 $I_{\text{rem}}$  – ток термической стойкости выключателя;

 $t_{\text{repm}}$  – время действия тока термической стойкости выключателя;

 $t_{\text{no},\text{th}}$  откл - полное время отключения;

 $\frac{I_a}{I_{\text{no}}}=$  нормированное содержание апериодической составляющей.

На рисунке 1 представлена тенденция развития высоковольтных выключателей.

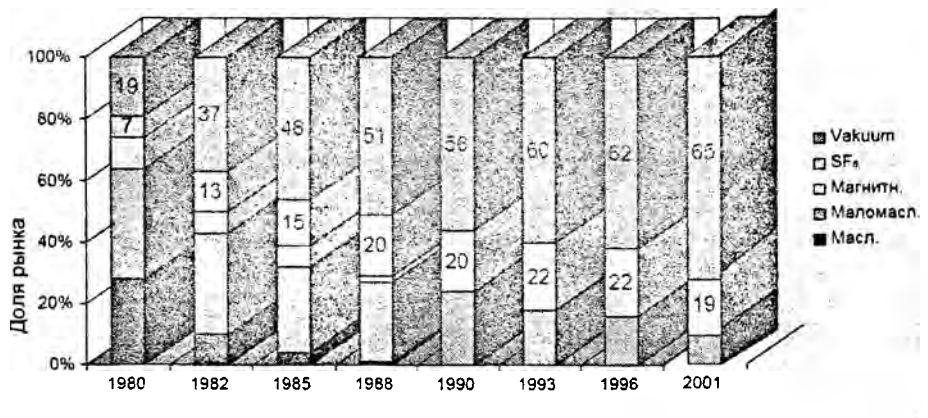

Актуальная конъюнктура рынка Германии по вакуумной технике 90%

Рисунок 1. Конъюнктура мирового рынка для выключателей среднего класса напряжения (ток отключения короткого замыкания более 12,5 кА)

**Из диаграммы видно, что на сегодняшний день основную долю рынка высоковольтных выключателей составляют вакуумные и элегазовые выключатели с преобладанием вакуумных. На рисунке 2 представлено сравнение технических характеристик разных типов выключателей.**

| Критерии оценки                |                              | SF <sub>6</sub> | Vakuum  |
|--------------------------------|------------------------------|-----------------|---------|
| Взрыво- и огнестойкость        |                              |                 |         |
| Контроль среды коммутации      |                              |                 |         |
| Стойкость коммутационной среды |                              |                 |         |
| Срок службы                    |                              |                 |         |
|                                | Спектр технич. характеристик |                 |         |
| Коммутационные перенапряжения  |                              |                 |         |
| Компактность                   |                              |                 |         |
| Необслуживаемость              |                              |                 |         |
| Плохо                          | Удовл.                       | Хорошо          | Отлично |

**Рисунок 2. Сравнительная оценка элегазовых и вакуумных выключателей**

**Номинальные данные вакуумных и элегазовых выключателей, приведённые в вышеупомянутых «Справочных материалах» качественно не отличаются от номинальных данных современных выключателей. В настоящее время разработчики не стремятся улучшить эти параметры, удовлетворяющие эксплуатационным требованиям. Теоретические и прикладные исследования направлены на совершенствование конструкции выключателей с целью снижения их габаритных размеров и увеличения надёжности и срока эксплуатации.**

#### **Литература**

**1. Неклепаев, Б.Н., Крючков, И.П. Электрическая часть станций и подстанций: Справочные материалы для курсового и дипломного проектирования. - М.: Энергоатомиздат, 1989.**

**2. Электрическая часть станций и подстанций; Учебник для вузов / А.А. Васильев, И.П. Крючков, Е.Ф. Наяшкова и др.; Под ред. А.А. Васильева. - 2-е изд., перераб. и доп. - М.; Энергоатомиздат, 1990. - 576 с.**

**3. Рожкова, Л.Д., Козулин, В.С. Электрооборудование станций и подстанций: Учебник для техникумов. - 3-е изд., перерад. и доп. - М.; Энергоатомиздат, 1987. - 648 с.**

**УДК 621.316.5**

# **ДИАГНОСТИКА СОСТОЯНИЯ ИЗОЛЯЦИИ ГЕНЕРАТОРОВ МЕТОДОМ ХРОМАТОГРАФИЧЕСКОГО АНАЛИЗА ГАЗОВ**

### *Кулай А.Б., Зильберман А.Д., Мосейчук Л.В.* **Научный руководитель - канд. техн. наук, доцент КРАСЬКО А.С.**

**Возникновение и развитие повреждения в генераторной изоляции сопровождается разложением изолирующих и конструктивных материалов под действием высокой температуры или частичных разрядов (ЧР) разной интенсивности. При этом в водород сис**темы охлаждения выделяются примесные газы - продукты распада органических ком-